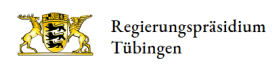

## Vögel und Schutzzonen an der Eyach

## Wo kann ich mehr über die Schutzzonen an und in der Nähe der Eyach erfahren?

Über den Daten- und Kartendienst der LUBW ( Landesanstalt für Umwelt Baden-Württemberg) können viele Gebiete mit Schutzstatus in eine Karte geladen und dargestellt werden.

Hierzu gehören neben Biotopen, Naturdenkmäler auch NATURA2000-Gebiete sowie Naturschutzgebiete.

[Daten- und Kartendienst der LUBW: Schutzgebiete](https://udo.lubw.baden-wuerttemberg.de/public/pages/map/default/index.xhtml?mapId=29c2ebc5-be43-4b93-994c-4e5d510fba57&mapSrs=EPSG%3A25832&mapExtent=199493.81364829396%2C5240158%2C798912.186351706%2C5525631)

Wie kann ich helfen Schutzzonen zu errichten? [Lebensraum Gewässer: Tipps und Informationen der WBW für Gewässeranlieger](https://wbw-fortbildung.de/lebensraum-gewaesser/tipps-und-informationen-fuer-gewaesseranlieger)

## Weitere Tafeln des Eyach-Lehrpfads Balingen

[Alle Tafeln des Eyach-Lehrpfades](http://rp.baden-wuerttemberg.de/fileadmin/RP-Internet/Tuebingen/Abteilung_5/Referat_53.2/Gewaesserpfad_Eyach/Eyachtafeln_2023_815x515mm_20230425_RPT.pdf)